Linux 2 PDF

https://www.100test.com/kao\_ti2020/144/2021\_2022\_Linux\_E6\_93  $\_8D\_E4\_BD\_c103\_144969.$ htm

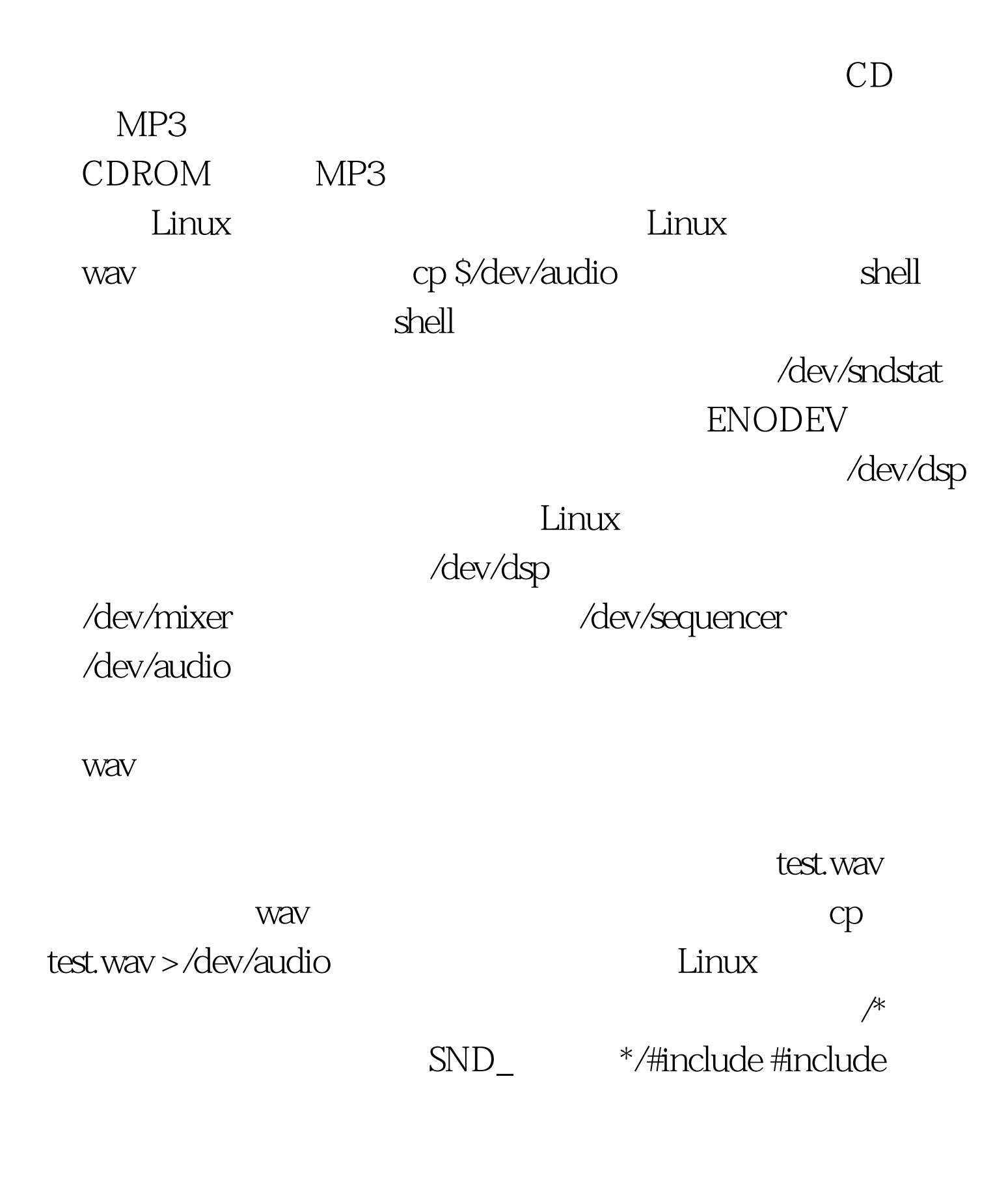

#include #include #include main(){/\* id fd:<br>i j \*/int id,fd,i,j./\*  $*$ /char testbuf[4096]./ $*$  $*$  $\Lambda$ f ( ( id = open ( " $\Lambda$ dev/audio", O\_RDWR ) )  $0$ {write(fd,filebuf,i).j.}}/\*  $*(\text{close}(fd).close(id).)$  100Test www.100test.com